# ПРОГРАМЕН ПАКЕТ НА ВИРТУАЛНО МАШИННО ОТДЕЛЕНИЕ ЗА ЦЕЛИТЕ НА ОБУЧЕНИЕТО И ДИАГНОСТИКАТА **Юлиян В. Москов, ВВМУ "Н. Й. Вапцаров", Варна** Научни трудове на ВВМУ "Н. Й. Вапцаров", бр. 28/2007 г., ISSN 1312-0867. Варна, ВВМУ "Н. Й. Вапцаров"

**FLEX PROGRAM PACK TO SIMULATE A VIRTUAL ENGINE ROOM FOR DIAGNOSTICS AND EDUCATION** Julian V. Moskov, Naval Academy "N. Y. Vaptsarov", Varna

**Abstract:** *This paper include an algorithm of complex simulator and its building in trainee complex. The Pack shows an engine room by two channels. Mathematic models are parallel and working on time. The software working on FLASH and DELPHI system, but many of models work on DELPHI. This way is light for resorts. The study shows the necessity of building an adaptive mathematical model at system level of a marine diesel engine, its implementation in a simulator complex and its use for training marine engineers.* **Key words:** *sdiesel engine, mathematical model, simulator, operation system, program pack.*

### **1. ВЪВЕДЕНИЕ**

През последното десетилетие в световния флот се наблюдава силно развитие, довело до създаването на много сложни корабни енергетични уредби снабдени с модерни технически средства за управление, контрол и диагностика. Грешки, дължащи се на работата на човека обаче, все още биват допускани. Експлоатационните аварии и лошата комуникация могат лесно да причинят тежки инциденти и големи повреди свързани със значителни икономически последици за компанията-собственик.

С влизането в сила на Международните правила за безопасна експлоатация (International Safety Management code), отговорността за нивото на професионалните умения на членовете на екипажа, сега се поема и от корабособственика. Секция 6.5 от правилата регламентира задължението да се вземат мерки за определяне уменията и установи каква допълнителна подготовка е нужна за изпълнение на правилата за безопасна експлоатация. Тя определя обема на тази подготовка за всички членове на екипажа.

Предизвикателството пред корабните компании, морските учебни заведения и тренировъчните центрове е да бъдат открити начини за осъществяване на такава подготовка и оценка. За съжаление високата цена на оборудването, разходите по пребиваването на обучаеми на борда на действащи кораби, както и риска от осъществяване на екстремни и аварийни режими при реални експлоатационни условия ограничават възможността цялата необходима подготовка да се извърши на борда на съответните плавателни съдове. Това налага търсенето да продължи в друга насока. Развитието на компютърните технологии в последните години осигурява един ефективен и евтин начин за повишаване компетентността на морските лица чрез използване на компютърни симулатори[2]. Подготовката на корабните механици с тренажор е метод доказал ефективността си през последните години, особено що се отнася до грешки в преценката, които могат да застрашат човешкия живот, околната среда и плавателния съд[3]. Един универсален компютърен тренажор от ново

поколение, работещ с динамичен модел в реално време може да събере десетки години експертен опит в неколкоседмично обучение и да осигури способност за справяне с такива ситуации. Неговия комплексен математичен модел може да бъде обучен посредством паралелен и едновременен алгоритъм с база знания за динамичните и взаимообвързани процеси типични за реалната енергетична уредба [4]. Така обучаемите ще бъдат поставени пред динамично променяща се обстановка и се избягва шаблона на високите нива. Това помага за снижаване на усилията за входните нива и прави програмният пакет достъпен за лица с ниска компютърна грамотност.

Правилната тренажорна подготовка на това ниво ще намали инцидентите и повиши продуктивността, ще осигури на механиците необходимия опит и увереност при тяхната работа.

Упражненията по взимане на решения при работа с този симулатор, ще осигури запознаване с резултатите от тези индивидуални решения, с възможност и за тяхната оценка. Провеждането на експерименти по определени проблеми и получаване на отговор е уникална. Симулаторът дава лесно въведение в теориите по експлоатация, посредством реалистичното му гъвкаво управление.

Съгласно конвенцията STCW 95 тренажорът за корабни механици трябва да има три принципни нива на подготовка:

- 1. Опознавателно ниво.
- 2. Експлоатационно ниво.
- 3. Диагностично ниво.

Новият подход обхваща и усъвършенствува тези нива.

### 2. ГЪВКАВ ИНТЕЛИГЕНТЕН ПРОГРАМЕН ПАКЕТ

Ефективността от тренажорната подготовка и въвеждането и като задължителен етап в обучението на корабните механици води до нарастване търсенето от страна на морските учебни заведения и квалификационни центрове на симулаторни установки. Като резултат се появява силна конкуренция и стремеж за развитие на софтуерните и хардуерните пакети с тенденция за тяхното подобряване и получаване на модели

# **Íàïðàâëåíèå "Ìîðñêî èíæåíåðñòâî"**

с резултати по-близки до реалните [5,6]. Разнообразието от корабни силови установки и специфичните особености при експлоатацията на всяка една от тях поставя изискването за адаптивност на моделите и разнообразие от пакети, покриващи различните видове силови уредби с цел запознаване на обучаемите с тях. Следват данни систематизирани за разработения в катедра Корабни силови уредби под ръководството на доц. Янакиев, д-р [1,2] програмен пакет под наименованието Гъвкав интелигентен програмен пакет - Smart Flexible Program Pack.

#### *Нива на обучение:*

- 1. Опознавателно-настроечно ниво.
- 2. Експлоатационно-експертно ниво.
- 3. Диагностично- интелигентно ниво.

### *Разработени подсистеми:*

- 1. Корабен дизелов пропулсивен комплекс.
- 2. Спомагателни системи и механизми.

### *Възможности за селективна работа с подсистемите: разработена*.

Стартовият входен панел насочва към двете основни системни модефикации. Те са корвет и кораб с друго назначение. Панелът е илюстриран на фиг. 2 заедно с първичното изображение на фиг. 1.

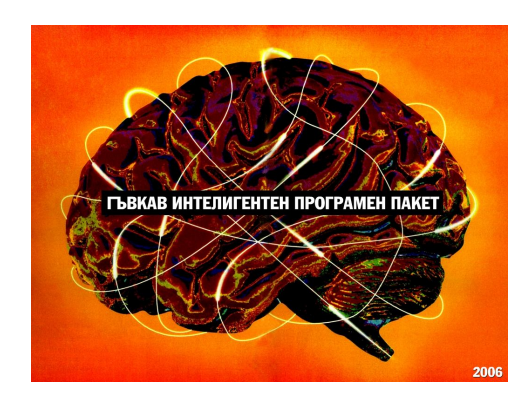

*Фиг. 1*

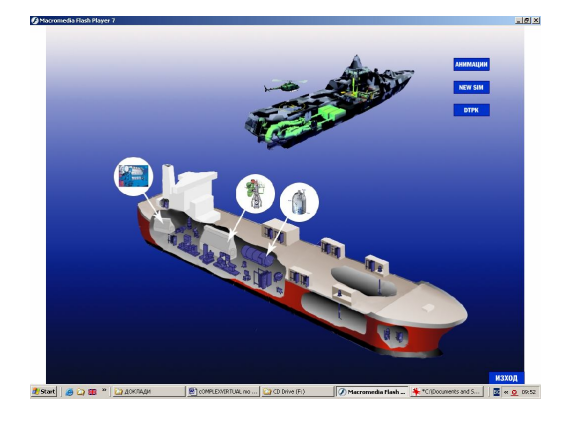

*Фиг. 2*

#### *Системни модификации:*

1. Компютърен мрежов продукт за 12 обучаеми с 1 инструктор без интерфейсен хардуер "Машинно помещение на боен кораб – 2D". Базовата среда е FLASH компилирана с DELPHI, входен прозорец е показан на фиг. 3. Комплексният математичен модел е на основата на високочестотен корабен дизелов двигател, като посочения на фиг. 4.

2. Компютърен мрежов продукт за 5 обучаеми с 1 инструктор без интерфейсен хардуер, включващ:

• Софтуер за силовата уредба с визуализация на работното поле на главния двигател при работа по винтова характеристика.

• Софтуер за диагностика и подготовка на отчетите и първичните документи на главния механик.

3. Симулатор за персонален компютър.

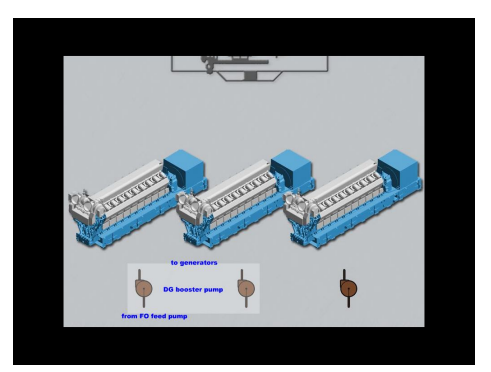

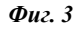

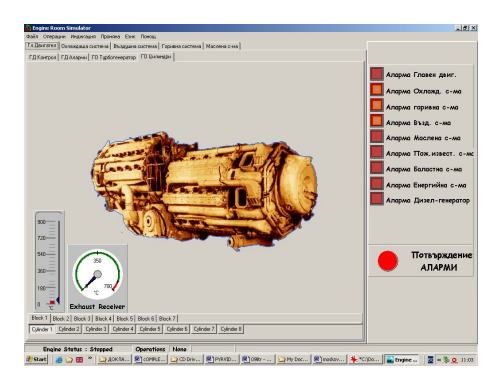

*Фиг. 4*

#### *Възможности на интерфейса за обучаемите:* 1. Съдържа математическия модел.

2. Включва програма за визуализация на системите и механизмите, чрез разбираеми схеми включително и на алармената система.

3. Звукови ефекти.

4. Възможност за използване на специален хардуер, след проект и реализиране.

#### *Разработени математически модели:*

*1. Математически модел на корабна пропулсивна уредба в следните варианти:*

1.1. Двутактов реверсивен нискочестотен главен корабен дизелов двигател работещ на винт с фиксирана стъпка, прототип MAN B&W 6S60MC, 12240 kW, до

195 r.p.m.

1.2. Четиритактов нереверсивен високочестотен главен корабен дизелов двигател с редуктор и работещ на винт с регулируема стъпка, прототип М507/4, 4750 kW, 1950 r.p.m.

Двата модела включват следните спомагателни системи:

• Система за автоматичен дистанционен контрол;

• Охлаждаща система – контур сладка вода;

- Охлаждаща система контур морска вода;
- Смазваща система;
- Горивопдготвителна система;
- Горивна система;
- Въздушно-пусковаа система;

• Газоизпускателна и въздухоснабдителна системи.

*2. Математически модел на следните спомагателните менюта:*

• Система за свръхпълнене и газоиспускане – центробежен компресор и турбина постоянно налягане.

• Визуализация на горивоподаването и горенето с температурните полета на пламъка.

• Адаптиране на математичния модел по база знания.

• Блок управление закона за движение на изпускателния клапан.

• Хидравлична система за управление на изпускателния клапан и визуализация на температурните полета.

### *Възможности на ЦПУ:*

ЦПУ съдържа следните табла за управление:

- 1. Главно разпределително табло.
- 2. Табло за контрол на пропулсивната уредба.
- 3. Табло за управление на спомагателния котел.
- 4. Табло за комуникация.
- 5. Алармено табло.

#### *Възможности на машинно отделение:*

Машинно отделение дава възможност за контрол

над различните системи от специализирани табла.

Вземайки в предвид съществуващите и предлагани на пазара симулатори, пред настоящата разработка е цялостен математичен модел – виртуално машинно отделение и неговата визуализация. При това са реализирани следните възможности:

1. Разработване структурен модел на виртуално машинно отделение на базата на съществуващия математичен модел.

2. Разработване на програмен пакет за комплексно обединяване на симулационните модели за целите на обучението и тренинга.

3. Съсредоточаване на усилията върху встъпителните, входни и начални нива за улесняване достъпа и приложимост на програмния пакет сред начинаещия специалисти.

4. Възможност за входни нива за настройване на математичните модели и техните обекти.

5. Системно обучение на математичните модели на пакета по натурна база данни при непрекъсната системна оценка на точност на изходните показатели.

#### **JMTEPATYPA**

1. Я н а к и е в В. X. Методи за определяне на експлоатационните характеристики на КДВГ в бойни и експлоатационни условия. Дисертация за получаване на научната степен к.т.н., Варна, 1982.

2. Я н а к и е в В. Х. Приложение на ЕИМ в теорията и експлоатацията на корабните двигатели с вътрешно горене. С., ВИ, 1985.

3. A g r e l l F., H. E. Angstrom, B. Eriksson, J. Linderyd, "Integrated Simulation and Engine Test of Closed Loop HCCI Control by aid of Variable Valve Timing," SAE paper 2003-01- 0748.

4. N i k o l a o s P. Kyrtatos\*, Gerasimos Theotokatos Laboratory of Marine Engineering Department of Naval Architecture & Marine Engineering National Technical University of Athens A VIRTUAL EXPERIMENT TOOL FOR MARINE DIESEL ENGINE POWERPLANT ANALYSIS.

5. H o m e p a g e of Progress Works, www.rt-science.de/rtplot.html.

6. H o m e p a g e of программный комплекс "Дизель + Турбокомпрессор", www.vdtch.narod.ru.

# СТАТИСТИЧЕСКИ ПОДХОД ЗА ОПРЕДЕЛЯНЕ НА ИЗОЛИНИИТЕ НА КПД ОТ РАЗХОДНАТА ХАРАКТЕРИСТИКА НА ТКА - ИЗОБАРНА ТУРБИНА

Юлиян В. Москов, ВВМУ "Н. Й. Вапцаров", Варна

# A STATISTICAL WAY FOR DETERMINATION OF I- CURVES EFFICIENCY OUT OF AIR CONSUMPTION OF TURBOCHARGER WITH CONSTANT PRESSURE

### Julian V. Moskov, Naval Academy "N. Y. Vaptsarov", Varna

Abstract: This paper includes a technology of made of nature database for prototypes and modifications of turbochargers of slow speed diesel engines. The technology shows all process of analysis and includes appreciation of efficiency of three and more parameters. This dependence is applied to learning of mathematical model of combined slow speed diesel engine. The purpose of technology is better working and validation of model.

Key words: combined slow speed diesel engine, mathematical model, turbochargers, nature database, technology.

### 1. ВЪВЕДЕНИЕ

В днешно време се наблюдават изключително голямо разнообразие от типове, модели и модификации, като при това броят на двигателите от конкретната модификация, намиращи се в експлоатация намаляват, с което намалява достъпната информация за поведението на този двигател. От друга страна един и същ модел двигатели, произведени от един и същ завод по една и съща документация по време на експлоатация имат различно поведение, за което вина има и несъвършенството на технологията на изработване. Същевременно се повишават сложността на конструкцията, степента на температурната и механична напрегнатост, а така също и изискванията за икономическа ефективност на флота [1].

Всичко това поставя създателя на математичния модел в изключително голямо затруднение, особено като се има предвид каква сложна система представлява ДВГ. А създаването на универсален математичен модел е още по-трудно. Налага се при изграждането на математически модел да се подхожда съобразно особеностите на конкретния двигател, за да бъде моделът, както адекватен така и с необходимата точност. Това поставя една бариера пред навлизането и разпространението на математичните модели в експлоатацията на КДВГ, тъй като тяхното създаване се усложнява, оскъпява и отнема време.

Характеристиките на ДВГ се определят от процесите на преобразуване на енергията, които протичат в цилиндрите му; тези характеристики се подчиняват на законите от теорията на работния процес на ДВГ [2]. От своя страна процесите на преобразува на енергията, протичащи в ТКА, се подчиняват на законите от теорията на турбомашините, във връзка с което ефективността на ТКА се определя от неговите собствени характеристики, които не зависят от ДВГ. Поради тази причина успешната експлоатация на ДВГ със СП е възможна само при условие на удовлетворително съгласуване на характеристиките на ДВГ и ТКА. За качественна оценка на

съвместната работа на КДД с ТКА е необходимо получаването на точна зависимост не само на границата на помпажа, а и зависимостта на КПД от степента на повишаване на налягането и разхода на въздух на двигателя [3].

# 2. МОДЕЛЕН ЕКСПЕРИМЕНТ ЗА ИЗСЛЕДВАНЕ НА ЗАВИ-CHMOCTTA  $\eta_k = f(\pi_k, G_k)$

Технологията на извършеното изследване включва апроксимация на натурни данни, получени от заводипроизводители на "АББ" и "Мицубиши"- България. Базите данни представляват универсални разходни характеристики на тип оразмери и модификации на изобарни турбини, използвани в окомплектовката на турбо бутални КДД. Цикълът на обработка на данните включва слелните основни етапи:

1. Полготовка на ланните за оцифроване в матрична форма. То включва разпределяне на изолиниите на постоянния  $\eta_k$  в таблична форма като подбраните  $\eta_k$  приемат следните стойности: 65, 75, 80, 83 и 84. За олекотяване на подхода и удоволетворяване на степента на точност са подбрани посочените стойности на КПЛ. По този начин са обхванати в изслелването възможните стойности през които преминава линията на работните режими. Набора от универсални характеристики на основата на които е извършена цифровизацията [4] включва характеристики като посочената на фиг.1.

2. Подбор и формиране на основната матрица данни във формат Excel(.XLS). Пълните данни за КПД стойности 0,78;0,65 и стойности за границата на помпажната линия са посочени в табл. 1. Стойностите по оцифроване са получени след прецизна обработка със специализиран програмен продукт Grafula II [4]. Това е послелната технологична стъпка за въвеждане на базата ланни към т. 3.

# **Íàïðàâëåíèå "Ìîðñêî èíæåíåðñòâî"**

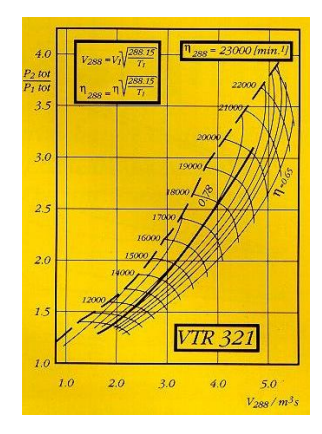

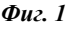

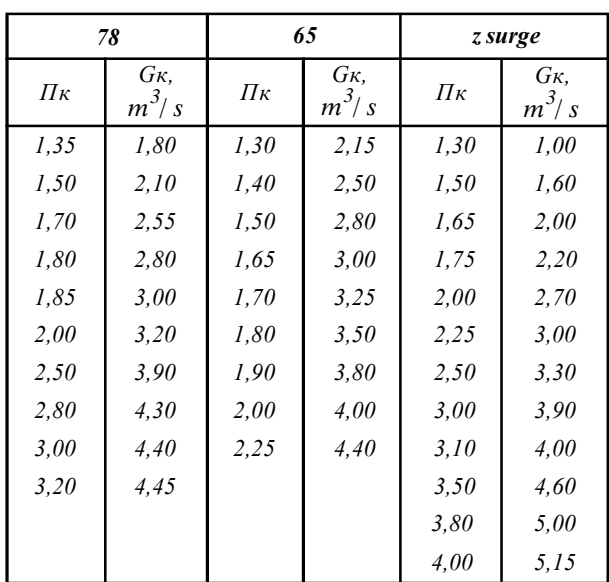

3. За извеждане на аналитични зависимости на изолиниите във функция от степента на повишаване на налягането и разхода на въздух през компресора, при този етап се използва стандартен софтуер за цифрова обработка LABFIT [5]. При тази последователност получаваме апроксимационните зависимости. Класът на точност на обработените база данни отговаря на изискванията за максимална грешка/абсолютна, относителна и СКО до 5 %.Съществува зависимост за функционалното изменение на  $\eta_k = f(\pi_k, G_k)$ за всички изследвани изолинии на всички стойности на *k* и всички изследвани типоразмерни редове и модификации от наличните натурни данни. Извършеното изследване използва стандартен софтуер LABFIT по ISO 9000-2000 [5] и отговаря изцяло на европейските стандарти за полиномиална обработка на база данни. Посоченият софтуер позволява извеждането на екран на стандартизирани и уеднаквени зависимости за изследваните показатели от база включваща над 550

зависимости с допълнителна възможност за определяне на броя на коефициентите.

Описанието на технологичният процес на гореспоменатите стъпки включва:

- подбор на изолиния с  $\eta_k = const$ ,
- цифровизация на посочения показател в коорди-

натна система  $\pi_k$  ,  $G_k$  ,

• нанасяне на данните от електронна таблица Excel в специализирания програмен продукт, при уточняване на броя на независимите променливи,

• обработка за апроксимиране към определена зависимост с посочени стойности на ковариантната матрица,

• извеждане на печат и графична визуализация на получените зависимости,

• сумарен анализ на получените зависимости според номерацията на LABFIT и определяне на отклоненията от точността за посочения метод; тук подборът се извършва чисто субективно по критерии удовлетворяващи минимална грешка и СКО при съвпадение на коефициентите и независимите променливи,

• сравнителен анализ-извършване на съпоставяне на всички получени резултати приоритетно по  $\eta_k$  = const за минимум 20 от апроксимационните функции аналогично в предходната стъпка,

• класиране на подобните функции по критерий на точността на обработката, подбор на оптимална зависимост за посоченото изследване на по критерий минимална грешка,максимално съвпадение на моделните резултати с реалните данни.

Частичната база обработени данни за един ТКА е представена в табл. 2:

*Таблица 2*

 \_\_\_\_\_\_\_\_\_\_\_\_\_\_\_\_\_\_\_\_\_\_\_\_\_\_\_\_\_\_\_ DATA  $\mathcal{L}_\text{max}$  , and the set of the set of the set of the set of the set of the set of the set of the set of the set of the set of the set of the set of the set of the set of the set of the set of the set of the set of the

 $\frac{1}{\sqrt{2}}$  ,  $\frac{1}{\sqrt{2}}$  ,  $\frac{1}{\sqrt{2}}$  ,  $\frac{1}{\sqrt{2}}$  ,  $\frac{1}{\sqrt{2}}$  ,  $\frac{1}{\sqrt{2}}$  ,  $\frac{1}{\sqrt{2}}$  ,  $\frac{1}{\sqrt{2}}$  ,  $\frac{1}{\sqrt{2}}$  ,  $\frac{1}{\sqrt{2}}$  ,  $\frac{1}{\sqrt{2}}$  ,  $\frac{1}{\sqrt{2}}$  ,  $\frac{1}{\sqrt{2}}$  ,  $\frac{1}{\sqrt{2}}$  ,  $\frac{1}{\sqrt{2}}$ 

kpd65.txt

 ATTENTION: THE FILE OF DATA OF THE LAB Fit HAS THE FOLLOWING FORMAT

4 <=== NUMBER OF EXPERIMENTAL POINTS

- 2 <=== NUMBER OF INDEPENDENT VARIABLES
- 3 <=== NUMBER OF PARAMETERS OF THE FIT **FUNCTION**

 $x(1,i)$  0.130000E+01 0.175000E+01 0.210000E+01 0.300000E+01 sigmax(1,i)

 0.000000E+00 0.000000E+00 0.000000E+00 0.000000E+00  $x(2,i)$ 

- 0.270000E+01 0.400000E+01 0.500000E+01 0.680000E+01  $signax(2,i)$
- $0.000000\mathrm{E}{+00}$   $0.000000\mathrm{E}{+00}$   $0.000000\mathrm{E}{+00}$   $0.000000\mathrm{E}{+00}$ y(i)

#### *Таблица 1*

## Научни трудове на ВВМУ "Н. Й. Вапцаров", бр. 28/2007 г., ISSN 1312-0867. Варна, ВВМУ "Н. Й. Вапцаров"

 $0.145000E+010.200000E+010.250000E+010.350000E+01$  $signav(i)$ 

 $0.100000E+010.100000E+010.100000E+010.100000E+01$ INITIAL VALUES OF THE PARAMETERS

 $0.108100E+010.289800E+01 - 215900E+00$ 300 <=== MAXIMUM NUMBER OF ITERATIONS

 $0.100000E-05 \leq == TOLERANCE OF THE PARAMETERS$  $0 \leq = 0$  MEAN THAT THERE IS NOT, 1 THAT

THERE ARE UNCERTAINTIES IN X  $0 \leq = 0$  MEAN THAT THERE IS NOT, 1 THAT

THERE ARE UNCERTAINTIES IN Y  $0 \leq == 0$  MEAN THAT X IS NOT, 1 THAT IS ANGLE

**IN DEGREES** 

 $1 \leq =$  POWER

358 <=== NUMBER OF THE FIT FUNCTION FINDER (4 P): 318, 344, 354, 321, 348, 328, 358, 350, 373, 336

### **RESULTS**

THE CONVERGENCE HAPPENED IN THE **ITERATION** 

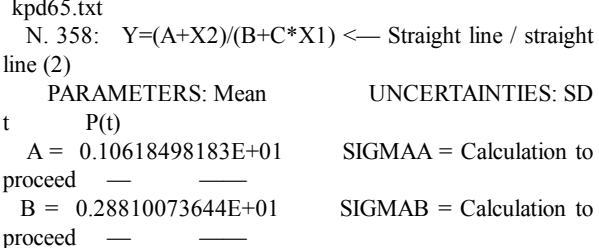

 $SIGMAC = Calculation to$  $C = -0.21187394723E+00$ proceed

Chi-Square: Deg. Freed.=  $ChiSq = 0.447748E-03$  $\overline{1}$ Red. ChiSq.=0.447748E-03 Correlation Coeficient:  $R^2yy(x) = 0.9998034E+00$  $adjR<sup>2</sup>yy(x) = 0.9994101E+00$  $Ryy(x) = 0.999902E+00 \implies P(NP, |R|) = 0.341E-03$ ATTENTION: THE FIT WAS ENDED BUT IT WILL **BE RE-DONE!** UNCERTAINTIES OF Yi: SIGMAYi=0.211600E-01 THE CONVERGENCE HAPPENED IN THE **ITERATION**  $\mathbf{Q}$ kpd65.txt *N.* 358:  $Y=(A+X^2)/(B+C^*XI) \leq$  Straight line / straight line  $(2)$ PARAMETERS: Mean **UNCERTAINTIES: SD**  $P(t)$  $\mathbf{t}$  $0.10618498183E+01$  $A =$  $SIGMAA =$ 0.29289665555E+00 0.362534E+01 0.171  $B = 0.28810073644E+01$  SIGMAB = 0.24907143820E+00  $0.115670E+02$  0.055  $C = -0.21187394723E+00$ SIGMAC = 0.57352181384E- $-.369426E+01$  0.168 Attention:  $SIGMA(p) = f * SIGMA$  $p=68.3\%$ : f= 1.84  $p=90\%$ : f= 6.31  $p=95.4\%$ : f=14.00  $p=99\%$ :  $f=63.66$ Chi-Square:  $ChiSq = 0.100000E + 01$ Deg. Freed. $=$  $\overline{1}$ Red. ChiSq.=0.100000E+01

Correlation Coeficient:

 $R^2$ yy(x) = 0.9998034E+00  $adjR^2yy(x) = 0.9994101E+00$   $R_{VV}(x) = 0.999902E+00 \implies P(NP, |R|) = 0.341E-03$ **COVARIANCE MATRIX** 

0.857885E-01 0.718527E-01 -.160580E-01

- 0.718527E-01 0.620366E-01 141548E-01
- $-160580E 01 141548E 010.328927E 02$

Y(Xi) (THROUGH THE FIT FUNCTION)

0.144377E+01 0.201649E+01 0.248837E+01 0.350134E+01 UNCERTAINTIES OF Y(Xi) (THROUGH ERROR PROPAGATION, 95.4%)

0.283179E+00.0.185679E+00.0.247542E+00.0.295714E+00

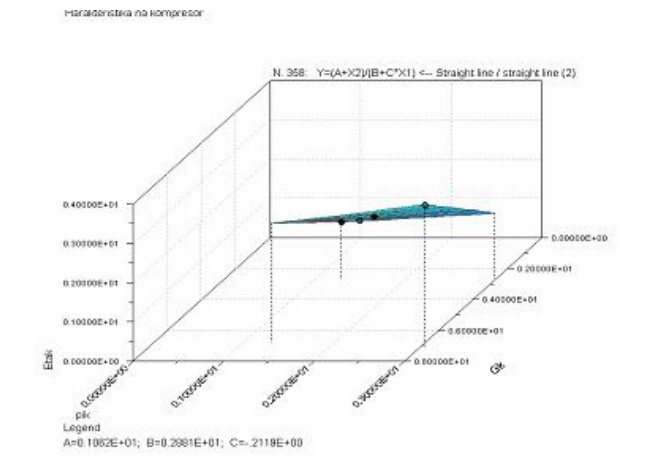

Фиг. 2. Зависимост на к.п.д. на компресора във функция от степента на повишаване на налягането и разхода на въздух от буталната част за разглеждания типоразмер и модификация

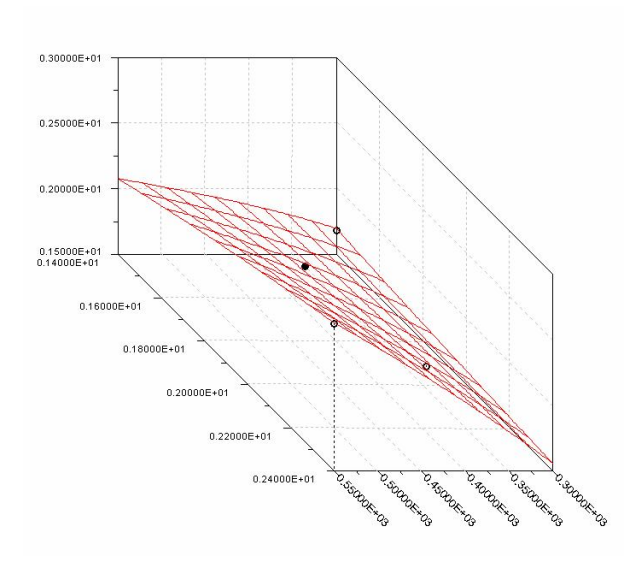

#### Фиг. 3. Реверсивна зависимост на к.п.д. на компресора във функция от степента на повишаване на налягането и разхода на въздух от буталната част

В резултат от проведеното цялостно изследване и слел залълбочен анализ на получените ланни съгласно споменатата технология е предложена зависимостта за  $\eta_k$  = const. При аналитично сравнение между всички изолинии на изследваните ТКА за КПД на ком-

пресора в най-близък план предлагаме следната функция, оврагов тип:

$$
\eta_k = \left(\frac{G_k - 3}{100}\right)^2 - \left(\pi_k - G_k\right) + \exp\left[20(\pi_k - G_k)\right]
$$

Аналогично се обработва базата данни за установяване на функционална зависимост за границата на помпажа.

### 3. ИЗВОЛИ

 $(1)$ 

1. Недостатьчният опит по експлоатация на ТКА с отклонения от предписанията на завода производител не позволява да бъдат моделирани а и оттам симулирани в задълбочен план характерните особености и физическите процеси. протичащи в тези условия.

2. Разполагаемата база ланни и информация за предаварийни и аварийни ситуации при ТКА позволи да бъде симулирана както работата на центробежен компресор със замърсена проточна част, така и деформацията на границата на помпажа.

3. Така синтезираната зависимост на гранизцата на помпажа и изолиниите на КПД на ТКА са преходен вариант, който подготвя фона на една по нова симулация на линията на работните режими за целите на обучението, диагностиката и управлението на съвместната работа с бугалната част на КДД.

### **JIMTEPATYPA**

1. Йосифов, Й., А. Межерицки. Турбокомпресорни агрегати за принудително пълнене на корабни двигатели с вътрешно горене. С., Техника, 1982.

2. Хуциев, А. И. Двигатели внутреннего сгорания с регулируемым процессом сжатия. М., Машиностроение, 1986. 3. L e e T. H., G. E. Adams, W. M. Gaines, Computer

process control: modeling and optimization, 2001.

4. H o m e p a g e of Progress Works, ttp://home.comset.net/ inaudit/files/graf3 d.phtml.

5. Но m е p a g е of программный комплекс "LABFIT", www.vdtch.narod.ru.

# КВАЗИСТАТИЧНО ОПРЕЛЕЛЯНЕ НА ЛИНИЯТА НА РАБОТНИТЕ РЕЖИМИ ЗА СЪВМЕСТНА РАБОТА НА ТКА-ИЗБОРНА ТУРБИНА И НЧКДД ПРИ РАБОТА ПО ВИНТОВА ХАРАКТЕРИСТИКА

Юлиян В. Москов, ВВМУ "Н. Й. Вапцаров", Варна

# A QUASISTATIKAL WAY TO CALCULATE WORKING LINE IN COMMON PROCESS OF SLOW SPEED DIESEL ENGINE WITH CONSTANT PRESSURE TURBINE UNDER PROPELLER CURVE

### Julian V. Moskov, Naval Academy "N. Y. Vaptsarov", Varna

Abstract: This is a new way to calculate working line. Quasistatical calculation gives us more specific results of movement of working point. This movement has a character of non-symmetrical hysteretic. The trajectory of this point shows real process on real time. That is very similar, when we need a complex mathematical model for control and diagnostic tools. The real time is decisive for capacity for work of like control or diagnostic system. Key words: slow speed diesel engine, mathematical model, working line or point, control and diagnostic

system, real time.

#### 1. ВЪВЕДЕНИЕ

Съвременните математични модели, които са в основата на практически приложни алгоритми за целите на управлението и диагностиката избягват задълбоченото моделиране на съвместната работа на ТКА и бугалната част на КДД. Това се налага от заложения стремеж за използване на газодинамични модели намиращи по широко приложение в правата конструктивна задача. Въпреки напредъка в математичните програмни продукти изходните данни на такива модели се получават трудно и не постигат реално време така необходимо за целите на управлението, а в някои случаи и за лиагностиката на съвременните КДД.

Проблема придобива важност най-вече при корабните двигатели, които работят в качеството си на главни за корабната силова уредба. Тук липсата на задоволителни модели за целите на управлението е осезателна. Водещите производители като MAN B&W, Wartsila и MITSUBISHI посочват в публикациите си частичните несъвършенства на комплексните системи за управление и диагностика, които следват поради незадоволителното решение на научния проблем на границата бутална част - турбокомпресорен агрегат [3,4]. Стремежа за динамичен подход още повече затруднява задачата. Използването на критериални уравнения за построяване на линията на работните режими е по-скоро приложимо за ретрофит и усъвършенстване на КДД посредством повишаване мощността с ТКА от ново поколение. Много често се изпуска хистерезиса на линията на работните режими с което резултатите чувствително се отдалечават от реалните особено при режим на разтоварване. Търсят се непопулярни методи за отлалечаване на работната точка от помпажната линия като преспускане на продувъчния въздух и др. [5]. Тези конструктивни решения водят до нарастване на енергийните загуби като цяло в КДД.

Квазистатичният подход се е утвърдил като класически при решаване на задачи за управление [2]. Той дава добри резултати от страна на точността, но изисква олекотени алгоритми и обучение на математичните модели. Най-доброто е, че резултатите се получават в реално време и се вписват в паралелните и едновременни алгоритми на управлението. Съществената част на настояшата публикация разглежла част от инструментариума на този подход за олекотяване на алгоритьма за определяне на реалното поведение на работната точка при работа на КДД под винтова характеристика, т.е. главен корабен двигател с изобарна система на свръхпълнене.

### 2. ПРЕСМЯТАНЕ НА СЪВМЕСТНАТА РАБОТА С ОТЧИТАНЕ НА ДИНАМИКАТА НА ТКА

Инерционния момент на ротора и демпфиращото действие на изпускателния колектор и ресивера, не позволява на ТКА мигновено да следи изменението на натоварването на двигателя. По този начин налягането на свръхпълнене достига до стойности, които съответстват на измененото натоварване с някакво закъснение.

При бързи натоварвания закъснението на ротора на ТКА води до недостиг на въздух и в някои случаи понижава инликаторния КПЛ на лвигателя и развивания от него въртящ момент [1].

Тези особености в протичането на преходния процес определят динамичните свойства на ТКА.

При това за преходния режим се използват всички уравнения на установения режим. Единствено, вместо съотношението на равенството на въртящите моменти на турбината и компресора, е необходимо да се добави уравнението на линамиката на ТКА:

$$
(1) T_{tqT} = t_{tqT_0} + \Delta T_{tqT}; J_k \cdot \frac{\partial \omega_k}{\partial t} = T_{tqT} - T_{tqk};
$$

$$
T_{tqk} = T_{tqk_0} + \Delta T_{tqk}
$$

Тьйкато  $\omega_k = \omega_{k_0} + \Delta \omega_k$  и  $J_k = J_r + J_{pk}$ , то,

или с отчитане на условието:  $T_{taT} - T_{tak} = 0$ ,

(2) 
$$
J_k \cdot \frac{\partial \Delta \omega_k}{\partial t} = \Delta T_{tq} T - \Delta T_{tqk} ,
$$

$$
J_k \cdot \frac{\partial \Delta \omega_k}{\partial t} = \left( T_{tq} T_0 + T_{tq} T \right) - \left( T_{tqk_0} - T_{tqk} \right) .
$$

Изразът за *Ttqk* има следния вид:

 $T_{tok} = \frac{G_k W}{G}$  $\frac{d}{dqk} = \frac{G_k W_k}{2}$ *ík*  $=$  $\omega$ ,

 $T_{tqk} = f(G_k, \omega_k, \pi_k)$ .

 Тъй като атмосферното налягане може да се приеме за постоянно аргументът се замества с налягането след компресора *p<sup>k</sup>* .

Разходът на въздух *G<sup>k</sup>* се определя от следната функционална зависимост:

(3)  $G_k = f(p_k, W_k)$ . Като се има предвид

(4)  $T_{tqk} = f(p_k, W_k),$ 

след разлагането на функциите в ред на Тейлор и последващо линеаризиране:

$$
\Delta T_{tqk} = \frac{\partial T_{tqk}}{\partial p_k} \Delta p_k + \frac{\partial T_{tqk}}{\partial \omega_k} \Delta \omega_k,
$$
  
(5)  

$$
\Delta G_k = \frac{\partial G_k}{\partial p_k} \Delta p_k + \frac{\partial G_k}{\partial \omega_k} \Delta \omega_k.
$$

За да се определи производната  $\partial$ д *T p tqk k* се строи

характеристика с координати  $T_{tqk} = f(p_k)$  при

 $\omega_k(n_{TKA}) = const.$ 

Като се има предвид вече известната зависимост за *TtqT* , може да се запише

$$
T_{tqT} = f(W_{adT}; G_{g1}; \omega_k; \eta_T).
$$

Съобразно със зависимостите:

(6)

$$
W_{agT} = f(p_{g1}; T_{g1}),
$$
  
\n
$$
G_{g1} = f(p_{g1}; T_{g1}),
$$
  
\n
$$
\eta_T = f(\omega_k; p_{g1}; T_{g1}).
$$

*TtqT* се изразява с функцията

(7) 
$$
T_{tqT} = f\big(\omega_k; p_{g1}; T_{g1}\big) .
$$

След разлагане на получената функционална зависимост в ред на Тейлър и линеаризиране е получено (8)

$$
\Delta T_{tqT} = \frac{\partial T_{tqT}}{\partial \omega_k} \Delta \omega_k + \frac{\partial T_{tqT}}{\partial p_{gI}} \Delta p_{gI} + \frac{\partial T_{tqT}}{\partial p_{gI}} \Delta T_{gI} \ .
$$

Производните, получени при това разлагане, се определят при избран равновесен режим. Например в съответствие със зависимостта:

(9) 
$$
T_{tqT} = \frac{G_{gI}W_{agT}}{W_k} \eta_T
$$

се получава

$$
(10)\ \ J_k\frac{d\omega_k}{dt} + F_k\Delta\omega_k = \frac{\partial T_{tqT}}{\partial T_{gI}}\Delta T_{gI} - \frac{\partial T_{tqk}}{\partial p_k}\Delta p_k.
$$

След заместване, уравнението на динамиката добива вида

$$
\frac{\partial T_{tqT}}{ \partial \omega_k} = -\frac{T_{tqT}}{\omega_k}
$$
\n
$$
(11)
$$
\n
$$
\frac{\partial T_{tqT}}{\partial p_{g1}} = \frac{T_{tqT} \partial G_{g1}}{G_{g1} \partial p_{g1}} + \frac{T_{tqT} \partial W_{adT}}{W_{adT} \partial p_{g1}}
$$
\n
$$
\frac{\partial T_{tqT}}{\partial T_{g1}} = \frac{T_{tqT} \partial G_{g1}}{G_{g1} \partial T_{tqT}} + \frac{T_{tqT} \partial W_{adT}}{W_{adT} \partial T_{g1}}
$$

Тъй като първите първите производни на коефициентите пред нарастванията са непрекъснати, то уравненията в системата (11) се групират както следва:

 $\overline{a}$ 

$$
(12)
$$

$$
\begin{aligned} & dT_{tqk} = \frac{\partial T_{tqk}}{\partial p_k} dp_k + \frac{\partial T_{tqk}}{\partial \omega_k} d\omega_k \\ & dT_{tqk} = \frac{\partial T_{tqk}}{\partial p_k} dp_k + \frac{\partial T_{tqk}}{\partial \omega_k} d\omega_k \\ & dG_k = \frac{\partial G_k}{\partial p_k} dp_k + \frac{\partial G_k}{\partial \omega_k} d\omega_k \\ & dT_{tqT} = \frac{\partial T_{tqT}}{\partial \omega_k} d\omega_k + \frac{\partial T_{tqT}}{\partial p_{gI}} dp_{gI} + \frac{\partial T_{tqT}}{\partial T_{gI}} dT_{gI} \\ & J_k \frac{d\omega_k}{dt} + F_k d\omega_k = \frac{\partial T_{tqT}}{\partial p_{gI}} dp_{gI} + \frac{\partial T_{tqT}}{\partial T_{gI}} dT_{gI} - \frac{\partial T_{tqk}}{\partial p_k} dp_k \end{aligned}
$$

Решаването на системата се заключава в решаването на следното уравнение:

(13) 
$$
T \frac{dx}{dt} + x = -k_n \mu_n - b_1 \frac{d\mu_n}{dt} - k_b \mu_b - b_2 \frac{d\mu_b}{dt}
$$
,  
\n $x_{\text{bA}} = \frac{\Delta p_k}{p_k}$ ,  $\mu_n = \frac{\Delta n_{\partial s}}{n_{\partial s}} = \frac{\Delta B_e}{B_{\theta}}$ .

Допускаме, че зависимостите на  $T_{tq_T}$ ,  $T_{tq_k}$ и *nTKA* по отношение на независимите променливи *p<sup>k</sup>* , *näâ* и *B<sup>e</sup>* са от вида:

(14) 
$$
T_{tq_1} = C_T \cdot p_k^{\alpha_T} \cdot n_{\partial \theta}^{\beta_T} \cdot B_{e}^{\gamma_T} ,
$$

$$
T_{tq_k} = C_k \cdot p_k^{\alpha_T} \cdot n_{\partial \theta}^{\beta_T} \cdot B_{e}^{\gamma_k} ,
$$

$$
n_{TKA} = C_{TKA} \cdot p_k^{\alpha_{TKA}} \cdot n_{\partial \theta}^{\beta_{TKA}} \cdot B_{e}^{\gamma_{TKA}} .
$$

Наличието на четири константи при направеното предположение на вида на функциите предлага голяма гъвкавост на моделиране на реалния процес [28]. Например при  $\gamma_T = \gamma_k = \gamma_{TKA} = 0$  се изключва зависимостта на  $T_{tq_T}$ ,  $T_{tq_k}$ и  $n_{TKA}$  от независимата променлива *B<sup>e</sup>* .

От уравненията (14) следват равенствата: (15)

$$
T=\frac{\pi}{30}J\left(\begin{array}{c}\frac{\partial n_{TKA}}{\partial p_k}\\\\\frac{\partial}{\partial p_k}\left(T_{tq_T}-T_{tq_k}\right)\end{array}\right)=\frac{\pi}{30}J\frac{C_{TKA}^{\alpha_{TKA}-I}C_{\partial a}^{\beta_{TKA}}B_{e}^{\gamma_{TKA}}}{C_k.p_k^{\alpha_k-I}.B_{e}^{\gamma_k}-C_T.p_k^{\alpha_T-I}.n_{\partial a}^{\beta_T}.B_{e}^{\gamma_T}}\quad.
$$

Поради повтаряемостта на израза в знаменателя, той се означава с  $\overline{M}$ , а  $\alpha_{TKA} - 1$  - с  $\overline{\alpha_{TKA}}$ ; аналогични са и означенията за останалите степени.

Получават се и зависимостите:

 $\vdash$ 

(16) 
$$
k_n = \frac{n_{\partial \theta_0}}{p_{k_0}} \cdot \frac{C_k p_k^{\alpha_k} n_{\partial \theta}^{\overline{\beta_T}} B_e^{\gamma_k} - C_T p_k^{\alpha_T} n_{\partial \theta}^{\overline{\beta_T}} B_e^{\gamma_T}}{\overline{M}},
$$
  
(17) 
$$
b_I = \frac{\pi}{30} \cdot J \cdot \frac{n_{\partial \theta_0}}{p_{k_0}} \cdot \left( \frac{C_{TKA} p_k^{\alpha_{TKA}} n_{\partial \theta}^{\overline{\beta_{TKA}}} B_e^{\gamma_{TKA}}}{\overline{M}} \right) ,
$$

$$
(18) \ \ k_B = \frac{B_{e_0}}{p_{k_0}} \cdot \left( \frac{C_k p_k^{\alpha_k} n_{\partial \theta}^{\beta_k} B_{e'}^{\overline{\gamma_k}} - C_T p_k^{\alpha_T} n_{\partial \theta}^{\beta_k} B_{e'}^{\overline{\gamma_k}}}{\overline{M}} \right),
$$

$$
(19) \t b_2 = \frac{\pi}{30} . J . \frac{B_{e_0}}{p_{k_0}} . \frac{C_{TKA} p_k^{\alpha_{TKA}} n_{\partial e}^{\beta_k} B_e^{\gamma_{TKA}}}{\overline{M}} ,
$$

където *k<sup>n</sup>* и *b<sup>1</sup>* са коефициенти на усилване по честота на въртене на двигателя, а *k<sup>B</sup>* и *b<sup>2</sup>* са коефициенти на усилване по разход на гориво.

Поради това, че съществуват линейните зависимости

(20)  
\n
$$
p_k = p_{k_0} + \widetilde{p}_k t ,
$$
\n
$$
n_{\partial s} = n_{\partial s_0} + \widetilde{n}_{\partial s} t ,
$$
\n
$$
B_e = B_{e_0} + \widetilde{B}_e t
$$

и апроксимирайки получените зависимости (16) (19) спрямо *t* около точката ( $p_{k_0}, n_{\partial s_0} B_{e_0}$ ), получаваме следното опростяване на изразите:

$$
(21) \qquad k_n = k_{n_0} + k_n t \; , \qquad b_I = b_{I_0} + b_I t \; ,
$$

$$
(21) \qquad k_B = k_{B_0} + \overline{k_B} t \; , \qquad b_2 = b_{2_0} + \overline{b_2} t \; ,
$$

а след заместване в изходното уравнение:

(22)

$$
T\frac{dx}{dt} + x = -\left(k_{n_0} + \overline{k_n}t\right)\frac{\widetilde{n}_{\partial\theta}}{n_{\partial\theta_0}} -
$$

$$
-\left(b_{I_0} + \overline{b_I}t\right)\frac{\widetilde{n}_{\partial\theta}}{n_{\partial\theta_0}} - \left(k_{B_0} + \overline{k_B}t\right)\frac{\widetilde{B}_{e^t}}{B_{e_0}} - \left(b_{2_0} + \overline{b_2}t\right)\frac{\widetilde{B}_{e^t}}{B_{e_0}}.
$$

Опростявайки израза отдясно, получаваме уравнението

(23) 
$$
T\frac{dx}{dt} + x = C_0 + C_1t + C_2t^2,
$$

където е положено:

$$
C_0 = -b_{I_0} \frac{\widetilde{n}_{\partial \theta}}{n_{\partial \theta_0}} - b_{2_0} \frac{\widetilde{B}_e}{B_{\theta_0}} ,
$$
  

$$
C_I = -k_{n_0} \frac{\widetilde{n}_{\partial \theta}}{n_{\partial \theta_0}} - \overline{b}_I \frac{\widetilde{n}_{\partial \theta}}{n_{\partial \theta_0}} - k_{B_0} \frac{\widetilde{B}_e}{B_{\theta_0}} =
$$
  
(24)  

$$
= -\frac{\widetilde{n}_{\partial \theta}}{n_{\partial \theta_0}} \left( k_{n_0} + \overline{b}_I \right) - \frac{\widetilde{B}_e}{B_{\theta_0}} \left( k_{B_0} + \overline{b}_2 \right),
$$

$$
C_2 = -\overline{k}_n \frac{\overline{n}_{\partial s}}{n_{\partial \theta_0}} - \overline{k}_B \frac{\overline{B}_e}{B_{\theta_0}}.
$$

Извършвайки аналогични преобразувания за  $T: T = T<sub>0</sub> + \widetilde{T}t$ , получаваме окончателния вид на уравнението:

$$
(25) \qquad \left(T_0 + \widetilde{T}t\right)\frac{dx}{dt} + x = C_0 + C_1t + C_2t^2 \quad ,
$$

което е линейно диференциално уравнение и неговото решение е в квадратури.

Използваният дедуктивен подход е за определяне на параметрите на ТКА при неустановен режим на КДД [51,85]. При нови конструкции и наличие на данни от завода-производител, по зависимости (12), (13) и (14) ММ може да се актуализира.

ММ като цяло позволява да се наблюдава траекторията на точката при промяна на режимните фактори на КДД. Характерът на траекторията показва процес, който далеч не съвпада със симетричния хистерезисен цикъл разглеждан в досегашните версии на продукта, за натоварване и разтоварване на двигателя. На фиг. 1 е изобразен графичният панел на разходна характеристика за въведените входни данни за ММ. Последният позволява сместване на границата на

помпажа във функция от експлоатационните фактори и замърсяването на проточната част на компресора. Аналогичен е способът на използване на програмният продукт при симулирано замърсяване на проточната част на компресора. Показани са контролни прибори, които посочват текущите стойности на показатели свързани с работния процес на бугалната част на КДД. Програмният продукт позволява визуализация на ЛРР върху типови разходни характеристики на ТКА. Този панел позволява нанасянето на ЛРР върху стан-дартна характеристика и въвеждането на допълнителни от директория PICTURES.

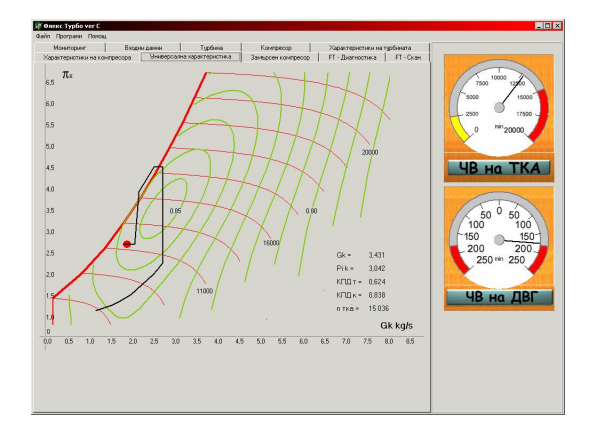

 $\Phi$ uz. 1

Разглеждания в този доклад математичен модел на съвместната работа на КДД и ТКА е реализиран в програмния продукт SFP. Програмата отговаря на съвременните изисквания към софтуерните продукти и е напълно интегрируема с други програмни продукти. Програмният продукт извежда всички показатели и характеристики аналогични на съвременните МІР

системи, което го прави напълно приложим за диагностиката, управлението и еталонния анализ. Програмния продукт има възможност да бъде използван за целите на обучението и тренинга и в тази връзка програмата SFP представлява съществен принос за тренажорната подготовка във ВВМУ "Н. Й. Вапцаров".

## 3. ИЗВОДИ

1. Реализацията на усъвършенстван ММ е насочена към визуализация на работната точка под разходна характеристика в динамика.

2. Софтуерът за съвместната работа на КДД и ТКА е разширен по посока на показателите на газообмена, свръхпълненето и постъпковото (квазистатично) запаметяване на изображението на предходните процеси.

3. Графичното изображение на инцикаторния процес е векторно разтерово, което избягва изкуствените заглаждания в образа, а а високоскоростните му характеристики подобряват класа на точност с още 2  $\div$  2,5%

4. Подобрената версия на програмният продукт маже да бъде използвана за целите на диагностиката, управлението и тренинга на корабни механици.

### **JIMTEPATYPA**

1. Йосифов, Й., А. Межерицки. Турбокомпресорни агрегати за принудително пълнене на корабни двигатели с вътрешно горене. С., Техника, 1982.

2. Я на киев, В. Х. "Корабни двигатели с вътрешно горене - теория и експлоатация". С., ВИ, 1996.

3. A n a 1 y s i s Software for Peak Pressure Indicators -Diesel and Gas Turbine Worldwide. Nov. 1998.

4. K e e p the Engines Running with Computer-Controlled Surveillance (CoCoS) - Diesel and Gas Turbine Worldwide. Sept.1995

5. In struction Book Operation of K-GF Engines"- $B\&W$ .